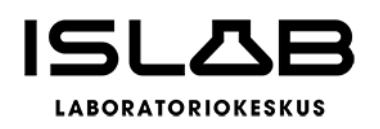

Tarkastuslautakunta 02\_2023 § 13, liite 1

18.4.2023

# **ARVIOINTIKERTOMUS TOIMINNALLISTEN JA TALOUDELLISTEN TAVOITTEIDEN TO-TEUTUMISESTA 1.1. – 31.12.2022**

# **Pohjois-Savon, Pohjois-Karjalan ja Etelä-Savon hyvinvointialueiden tarkastuslautakunnille**

ISLABin perussopimuksen 10 §:n mukaan yhtymäkokouksen tehtävänä on päättää liikelaitoskuntayhtymän keskeisistä toiminnallisista ja taloudellisista tavoitteista. Yhtymäkokous on kokouksessaan 21.9.2021/23 § hyväksynyt vuoden 2022 keskeiset toiminnalliset ja taloudelliset tavoitteet seuraavasti:

(Lainaus alkaa)

- 1. Jäsenyhteisöjen ja yhteistyökuntien tarvitsemat kliinisen kemian, kliinisen mikrobiologian sekä kliinisen genetiikan laboratoriopalvelut suunnitellaan yhdessä asiakkaiden kanssa aluelaboratoriokohtaisesti taloudellisesti kannattavaksi ja kustannusvastaavaksi laboratoriopalvelutuotannon toimintamalliksi, joka palvelee asiakkaan yksilöllisiä palvelutarpeita (palvelumuotoilu). Palvelun toteutumista seurataan johtokunnan päättämin soveltuvin määrällisin tai laadullisin mittarein.
- 2. Talousarvio ja -suunnitelma on laadittava siten, että ne toteuttavat liikelaitoskuntayhtymän strategia- ja tuottavuusohjelmaa. Talousarvio ja –suunnitelma sekä toimintasuunnitelmat on laadittava siten, että edellytykset liikelaitoskuntayhtymän tehtävien hoitamiseen turvataan. Talousarvioon otetaan tehtävien ja toiminnan tavoitteiden edellyttämät määrärahat ja tuloarviot sekä siinä osoitetaan, miten rahoitustarve katetaan. Talousarvion ja –suunnitelman toteutumista seurataan johtokunnan päättämin soveltuvin määrällisin tai laadullisin mittarein.

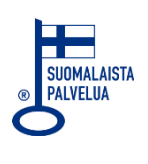

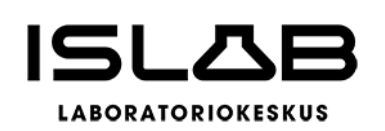

18.4.2023

Tarkastuslautakunta 02\_2023 § 13, liite 1

- 3. Toiminnan ja talouden suunnittelun lähtökohdaksi otetaan johtokunnan hyväksymä liiketoiminnallinen skenaario, jossa huomioidaan tuottavuuden parantaminen sekä mm. Covid-19 –pandemiasta johtuvat toiminnan epävarmuudet, mahdolliset ennakoitavissa olevat asiakasyhteisöjen palvelukysynnän rakenteelliset muutokset sekä hoitokäytäntöjen ja muun toimintaympäristön muutokset.
- 4. Liikelaitoskuntayhtymän hinnoittelun on oltava kustannusvastaavaa. Näytteenottomaksu ja analyysien hinnat määritellään erikseen. Näytteenottotoiminnan erillishinnoittelussa pyritään asiakkaiden tasavertaisuuteen, jotta kunkin asiakkaan eri tasoisten palvelutarpeiden täyttäminen ja laboratorion käyttöön annettujen tilojen vuokrahinta ei vaikuta toisten asiakkaiden hinnoitteluun. Hintoihin voi tarvittaessa tehdä kustannusvastaavuuden periaatteella muutoksia. Erilaisilla tuottavuusohjelman mukaisilla suunnitelmallisilla tuotannon kehittämistoimenpiteillä kuitenkin on pyrittävä välttämään oman tuotannon hintoihin tehtäviä korotuksia. Johtokunta päättää talousarvion hyväksymisen yhteydessä hinnoitteluperiaatteista ja toimitusjohtaja määrää hinnat. Alihankintatutkimusten hinnat määräytyvät hankintahinnan mukaan.
- 5. Johtokunnan hyväksymä investointisuunnitelma tulee laatia siten, että se tukee strategia- ja tuottavuusohjelman tavoitteiden toteutumista, ja toteuttaa liikelaitoskuntayhtymän tehtävää ja strategiaa. Investointien tavoitteena tulee olla esim. palvelutuotannon määrän ylläpito tai lisäys, palvelukyvyn lisääminen tai tuotannon tehostaminen. Vuoden 2021 talousarviovalmistelussa hyväksytyt investoinnit voidaan perustellusta syystä siirtää vuonna 2022 toteutettaviksi siten, että hankintakohtaisia suunniteltuja investointivarauksia ei ylitetä.
- 6. Taloussuunnitelman on oltava tasapainossa tai ylijäämäinen (mittari: liikeylijäämä).

(Lainaus loppuu)

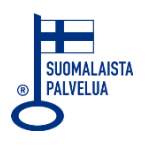

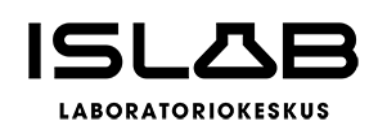

18.4.2023

Tarkastuslautakunta 02\_2023 § 13, liite 1

Tilikauden tulos ennen varauksia ja veroja on 1.769.840,62 euroa. Johtokunta on esittänyt tilikauden 2022 tuloksen käsittelystä, että investointivarauksia muodostetaan yhteensä 1.500.000 euroa laiteinvestointeihin, entisiä investointivarauksia puretaan yhteensä 1.784.398,90 euroa ja tehdään niihin kohdistuva poistoeron lisäys 1.754.385,44 euroa sekä tehdään poistoeron vähennystä suunnitelman mukaan 344.335,32 euroa. Tilikauden ylijäämäksi jää 642.669,38 euroa, jota ehdotetaan siirrettäväksi taseen yli-/alijäämätilille. Tilikauden tulos sisältää tytäryhtiö Islab-Verkko Oy:n tuloksen, joka jäi lievästi negatiiviseksi.

- 1. Palvelun toteutumista on seurattu. Palvelujen suoritteiden määrä on vähentynyt covid-testausten vähenemisestä johtuen.
- 2. Henkilöstön sairaspoissaolojen määrän vähentyminen ei toteutunut tavoitteen mukaisesti. Myöskään henkilöstötyytyväisyys ei toteutunut tavoitteen mukaisesti.
- 3. Henkilöstöpulaan on kiinnitetty huomiota ja toimenpiteisiin on jo ryhdytty.
- 4. Talousarvio ja -suunnitelma on toteutunut hyvin koronapandemiatilanteen muutoksista huolimatta. Kesken vuoden nopealla aikataululla massiivisen suolistosyöpäseulonnan aloittaminen onnistui hyvin.
- 5. Ennakoimattomiin muutoksiin pystyttiin varautumaan hyvin ja muutoksiin reagoiminen onnistui myös talouden osalta.
- 6. Tiivis yhteistyö HUSLABin kanssa on tuonut tavoitteiden mukaiset säästöt.
- 7. Investoinnit ovat mahdollistaneet digitalisaation edistämisen.
- 8. Ylijäämät on hyvä käyttää myös jatkossa investointivarauksiin.
- 9. Tilikauden tulos ylitti talousarvion.

Tarkastuslautakunta kiittää ISLABin johtoa ja henkilökuntaa hyvin tehdystä työstä ja haastavan siirtymävaihteen yliviennistä.

Tämä asiakirja on allekirjoitettu sähköisesti asianhallintajärjestelmässä.

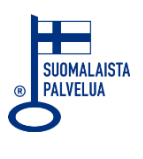

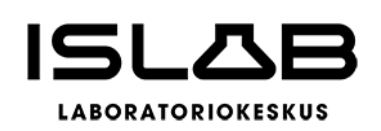

18.4.2023

Tarkastuslautakunta 02\_2023 § 13, liite 1

Kuopiossa 18.4.2023

Ahti Myllys **Jussi Kauhanen** Minna Varis puheenjohtaja

Tarja Pirkkalainen Arto Seppälä

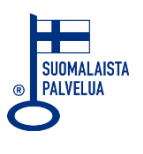

# Vahvistus

Tapahtuma 09222115557491065465

## Dokumentti

#### Tarkastuslautakunta 02\_2023\_18042023\_liite 1\_arviointikertomus

Päädokumentti 4 sivua Aloitettu henkilön Satu Meriläinen (SM) toimesta kello 2023-04-18 14:03:43 EEST (+0300) Viimeistelty kello 2023-04-24 10:44:32 EEST (+0300)

## Aloitteen tekijä

### Satu Meriläinen (SM)

ISLAB hyvinvointiyhtymä satu.merilainen@islab.fi +358447178704

### Allekirjoittavat osapuolet

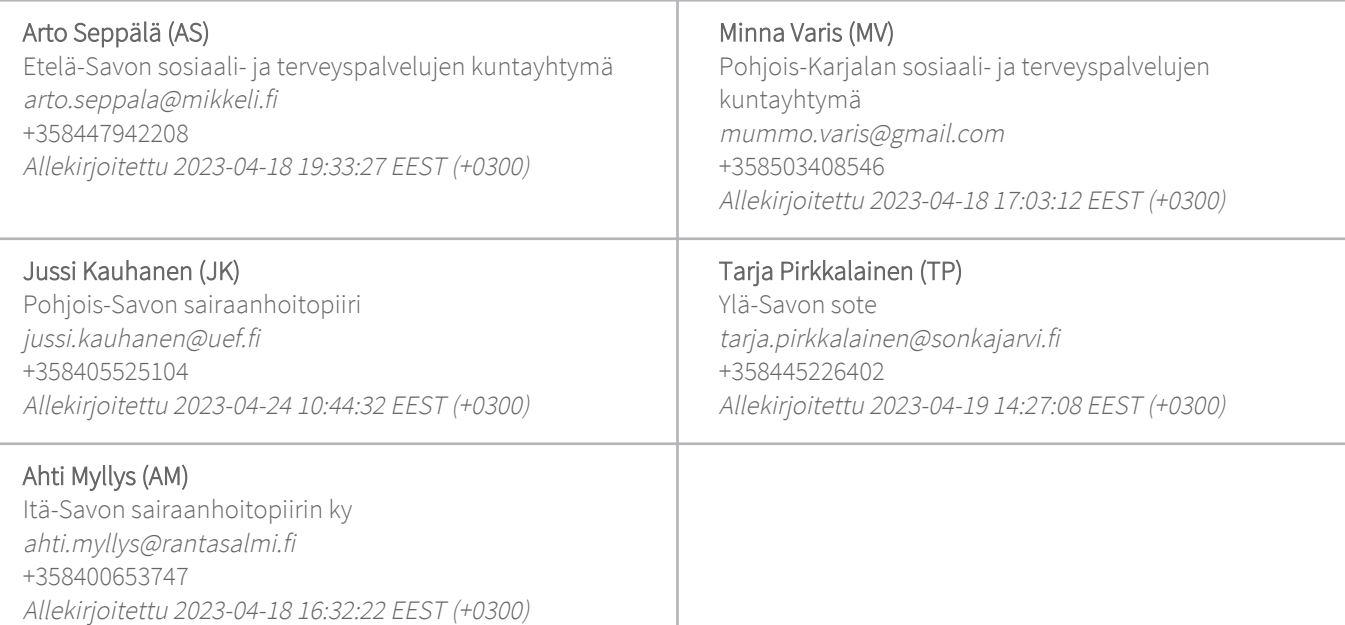

Scrive on tehnyt tämän vahvistuksen. Kursivoidut tiedot on turvallisesti vahvistettu Scriven toimesta. Jos haluat saada lisätietoja tästä dokumentista, tutustu piilotettuihin liitteisiin. Käytä tähän tarkoitukseen PDF-lukijaa, joka voi näyttää piilotetut liitteet, esim. Adobe Readeria. Ole hyvä ja ota huomioon, että jos dokumentti on tulostettu, tällaisen tulostetun kopion alkuperää ei voida vahvistaa ja tällaisesta kopiosta puuttuu lisäksi kaikkien piilotettujen liitteiden tarjoama sisältö. Digitaalinen allekirjoitus takaa sen, että

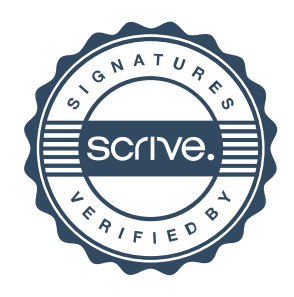

# Vahvistus

Tapahtuma 09222115557491065465

dokumentti voidaan todistaa aidoksi matemaattisesti ja ilman Scrive-palvelua. Scrive tarjoaa myös mahdollisuuden dokumentin alkuperän automaattiseen vahvistamiseen: https://scrive.com/verify

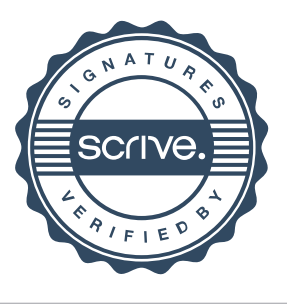